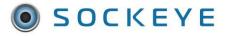

Update Incomplete Work from Last Week in CMMS

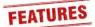

### Summary:

Some Sockeye setups can update incomplete work back to a CMMS. If this option has been enabled a 'Update Incomplete Work from Last Week in CMMS' will be available under the More drop-down box. Refer to Sockeye's <u>integration options</u> for further details.

## Tools / Resources:

- Internal Business Best Practices
- Sockeye Support: <u>support@getsockeye.com</u>
- User Guide and videos can be found at the following link: www.getsockeye.com/support

#### **Revision Log:**

| Revision | Date       | Reason/Update     | Updated By: |
|----------|------------|-------------------|-------------|
| Rev 1    | 2023-05-11 | Document Creation | C. Banham   |

# Table of Contents

| Summary:                                           | 1 |
|----------------------------------------------------|---|
| Tools / Resources:                                 | 1 |
| Revision Log:                                      | 1 |
| Integration                                        | 2 |
| -<br>Update Incomplete Work from Last Week in CMMS | 2 |
|                                                    | 2 |

### Integration

When designing the write integration Sockeye would review:

- Current write integration setup and options.
- Fields triggering and data to be updated.
- Common scenarios and or examples that would trigger the changes.
- Timings such as the day of the week and time as a cut-off for KPI purposes.

Details and options would be reviewed with both parties and signed off prior to development.

Once approved Sockeye will begin developing the sequences based on the scenario's agreed to in a testing environment for review and eventually moved to production.

# Update Incomplete Work from Last Week in CMMS

Video Link: Update Incomplete Work in the CMMS

Under the Weekly Schedule tab in the blue ribbon; click on the Refresh button within the backlog section this will ensure that any work orders that should be automatically completed under the 'Schedule Compliance' Column are updated.

- 1. Click on the tab at the top of the screen in the blue ribbon.
- 2. Select Update Incomplete Work from Last Week in CMMS.
- 3. A 'Confirm' dialog box will appear.
- 4. Click OK
- 5. All incomplete work orders from the previous week identified in Sockeye will update specified fields within the CMMS.

| SOCKEYE                                                                                                    | Available                            | Hours Weekly                                                                                                    | Schedules                                              | Daily Schedule                                                                                                    | es Find                                                                            | Task S                                                    | etup                    | More                                                                      |                            |              |         |         |      |         |      | 👤 Christ      | ine Ban | ham         |
|----------------------------------------------------------------------------------------------------|--------------------------------------|----------------------------------------------------------------------------------------------------|--------------------------------------------------------|----------------------------------------------------------------------------------------------------|------------------------------------------------------------------------------------|-----------------------------------------------------------|-------------------------|---------------------------------------------------------------------------|----------------------------|--------------|---------|---------|------|---------|------|---------------|---------|-------------|
|                                                                                                    |                                      |                                                                                                    |                                                        |                                                                                                    |                                                                                    |                                                           |                         | KPI S                                                                     | Summary                    |              | _       |         |      |         | 1    |               |         |             |
| <ul> <li>Oct 2022</li> </ul>                                                                                                 | Week                                 | ly Schedule fo                                                                                                    | or week of                                             | Oct 6, 2022                                                                                                    |                                                                                    |                                                           |                         | -                                                                         |                            |              |         |         |      |         | -1   | Î             |         |             |
| Th Fr Sa Su Mo Tu                                                                                                    | We Mill Ma                           | intenance 👻                                                                                                    |                                                        |                                                                                                    |                                                                                    |                                                           |                         | Print                                                                     |                            |              |         |         |      | _       | - 8  |               |         |             |
| 29 30 1 2 3 4                                                                                                    | 5                                    |                                                                                                    |                                                        |                                                                                                    |                                                                                    |                                                           |                         | Expo                                                                      | rt to Exc                  | əl           |         |         |      | /2      | - 11 |               |         |             |
| 6 7 8 9 10 11                                                                                                    |                                      | i by # Remove                                                                                                    |                                                        | More - Q S                                                                                                    | earch                                                                              |                                                           |                         | Expo                                                                      | rt Weekly                  | / Sched      | ule to  | 4Site   | 1    |         | - 8  |               |         |             |
| 13 14 15 16 17 18                                                                                                    |                                      |                                                                                                    |                                                        |                                                                                                    |                                                                                    |                                                           |                         | Upda                                                                      | ate Incom                  | plete W      | ork fro | om Last | Week | in 4Sit | 8    | *             |         |             |
| 20         21         22         23         24         25           27         28         29         30         31         1 | 111 00                               | lay Exec<br>On                                                                                                    | Confi                                                  | rm                                                                                                    |                                                                                    |                                                           |                         |                                                                           |                            |              |         |         |      |         | e    | Start<br>Time | End C   | ched<br>omp |
| 21 20 29 30 31 1                                                                                                    |                                      |                                                                                                    |                                                        |                                                                                                    |                                                                                    |                                                           |                         | Hide                                                                      | Filter Pa                  | ne           |         |         |      |         | - 1  |               |         |             |
| Team Mill Maintenar                                                                                                    | nce                                  |                                                                                                    | Update                                                 | ncomplete Work from                                                                                                    | n Last Week i                                                                      | n 4Site?                                                  |                         | _                                                                         | _                          | -            | -       | _       | _    | _       | -1   |               |         |             |
| Craft All                                                                                                    |                                      |                                                                                                    |                                                        | -                                                                                                    |                                                                                    |                                                           |                         |                                                                           |                            |              |         |         |      |         |      |               |         |             |
| Priority All                                                                                                    |                                      |                                                                                                    |                                                        | 3                                                                                                    |                                                                                    |                                                           |                         |                                                                           |                            | - 11         |         |         |      |         |      |               |         |             |
| WO Stat All                                                                                                    |                                      |                                                                                                    | ок                                                     | Cancel                                                                                                    |                                                                                    |                                                           |                         |                                                                           |                            | - 11         |         |         |      |         |      |               |         |             |
|                                                                                                    | Back                                 | log for Mill Mair                                                                                                    |                                                        |                                                                                                    |                                                                                    |                                                           |                         |                                                                           |                            |              |         |         |      |         |      | 0             | Refresh | 1           |
|                                                                                                    |                                      |                                                                                                    |                                                        |                                                                                                    |                                                                                    |                                                           |                         |                                                                           |                            |              |         |         |      |         |      |               |         | ched        |
|                                                                                                    | Pri De                               | lay Exec                                                                                                    | Task WC                                                | DID Equip Nam T                                                                                                    | Task Title Et                                                                      | t Craft                                                   | Est                     | WO Tasi<br>Stat Stat                                                      | WO                         | Job          | Th      | Fr Sa   | Su   | Μο Τι   | J We | Time          | End C   | omp         |
|                                                                                                    | Pri Dei 4 No                         | - On                                                                                                    | Order                                                  | DID Equip Nam T                                                                                                    | H                                                                                  | -                                                         | Est<br>Qty<br>1         | WO Tasi<br>Stat Stat<br>40 40                                             | WO<br>Type<br>SD           | Job<br>Order | Th      | Fr Sa   | Su   | Vio Ti  | J We | Start<br>Time | End C   | omp         |
| WO Type All                                                                                                    |                                      | Oct 13, 2022                                                                                                    | 0 39                                                   |                                                                                                    | R4 Install n 12                                                                    | WELD                                                      | Est<br>Qty<br>1         |                                                                           |                            | Job<br>Order | Th      | Fr Sa   | Su   | Vio Ti  | J We | Time          | End C   | omp         |
| WO Type All<br>Sugg Start All                                                                                                | 4 No                                 | ne Oct 13, 2022<br>ne Oct 13, 2022                                                                                                    | 0 39                                                   | 5335 Crane, Gib, F                                                                                                    | R4 Install n 12<br>R4 Install n 12                                                 | 2 WELD<br>2 MILL                                          | <b>Qty</b><br>1         | 40 40                                                                     | SD                         | Job<br>Order | Th      | Fr Sa   | Su   | Vio Ti  | ı We | Time          | End C   | omp         |
| WO Type All<br>Sugg Start All<br>Group By None                                                                               | 4 No<br>4 No                         | ne Oct 13, 2022<br>ne Oct 13, 2022<br>ne Sep 21, 2022                                                                                                    | 0 39<br>0 39<br>2 0 40                                 | 5335 Crane, Gib, F<br>5335 Crane, Gib, F                                                                                                    | R4 Install n 12<br>R4 Install n 12<br>R2 - Remo 20                                 | 2 WELD<br>2 MILL                                          | <b>Qty</b><br>1         | 40 40<br>40 40                                                            | SD<br>SD                   | Job<br>Order | Th      | Fr Sa   | Su   | Vio Ti  | ı We | Time          |         | omp         |
| WO Type All<br>Sugg Start All<br>Group By None                                                                               | 4 No<br>4 No<br>4 No                 | Oct 13, 2022           ne         Oct 13, 2022           ne         Sep 21, 2022           ne         Oct 15, 2022                                                                                                    | 0 39<br>0 39<br>2 0 40<br>0 40                         | 5335 Crane, Gib, F<br>5335 Crane, Gib, F<br>0470 Bulk Flotati F                                                                                                    | R4 Install n 12<br>R4 Install n 12<br>R2 - Remo 20<br>R16 Lime d 8                 | WELD<br>MILL<br>PIPE<br>PIPE                              | Qty<br>1<br>1<br>2<br>2 | 40     40       40     40       50     50                                 | SD<br>SD<br>CO             | Job<br>Order | Th      | Fr Sa   | Su   | Vio Ti  | ı We | Time          |         | omp         |
| WO Type All<br>Sugg Start All<br>Group By None                                                                               | 4 No<br>4 No<br>4 No<br>3 No         | Oct 13, 2022           ne         Oct 13, 2022           ne         Oct 13, 2022           ne         Sep 21, 2022           ne         Oct 15, 2022           ne         Dec 15, 2022                                   | 0 399<br>0 399<br>2 0 400<br>0 400<br>2 0 400          | 5335         Crane, Gib,         F           5335         Crane, Gib,         F           5335         Crane, Gib,         F           5470         Bulk Flotati         F           3783         Valve, Drai         F | R4 Install n 12<br>R4 Install n 12<br>R2 - Remo 20<br>R16 Lime d 8<br>R# 2 Numb 36 | WELD<br>MILL<br>PIPE<br>PIPE<br>MILL                      | Qty<br>1<br>1<br>2<br>2 | 40 40<br>40 40<br>50 50<br>20 20                                          | SD<br>SD<br>CO<br>SD       | Job<br>Order | Th      | Fr Sa   | Su   | Mo Tu   | u We | Time          | =       | omp         |
|                                                                                                    | 4 No<br>4 No<br>4 No<br>3 No<br>4 No | Oct 13, 2022           ne         Oct 13, 2022           ne         Sep 21, 2022           ne         Oct 15, 2022           ne         Dec 15, 2022           ne         Dec 15, 2022           ne         Oct 13, 2022 | 0 399<br>0 399<br>2 0 400<br>0 400<br>2 0 400<br>0 411 | 5335         Crane, Gib, F           5335         Crane, Gib, F           5470         Bulk Flotati F           8783         Valve, Drai F           3487         CV-200 - In F           8106         Liner, Feed F    | R4 Install n 12<br>R4 Install n 12<br>R2 - Remo 20<br>R16 Lime d 8<br>R# 2 Numb 36 | 2 WELD<br>2 MILL<br>20 PIPE<br>2 PIPE<br>3 MILL<br>3 MILL | Qty<br>1<br>1<br>2<br>2 | 40     40       40     40       50     50       20     20       20     20 | SD<br>SD<br>CO<br>SD<br>SD | Job<br>Order | Th      | Fr Sa   | Su   | Mo Ti   | JWe  | Time          | =       | omp         |

**Note:** When exporting back to a CMMS all team schedules will be updated for that specified week period.